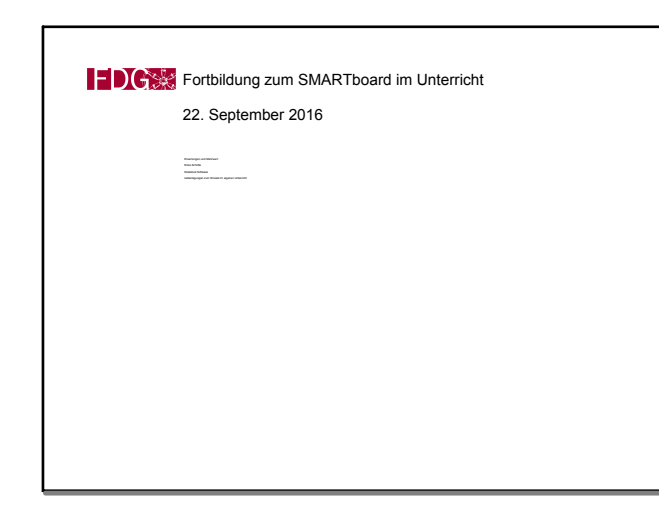

Sep 21-23:12

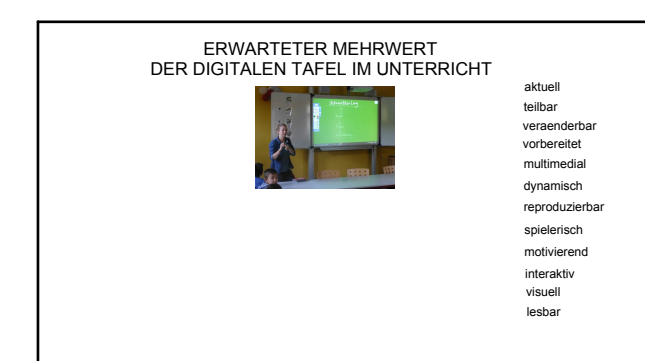

Sep 21-21:48

Erste Schritte Kalibrieren Verwendung von Stiften Notebook Software und Menueleiste Einsatzbeispiele

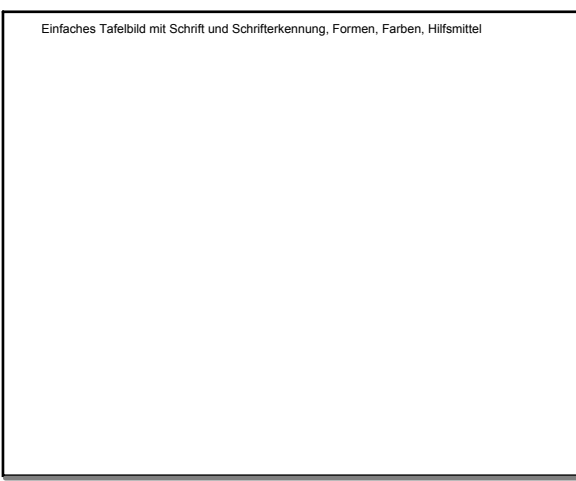

Sep 21-23:29

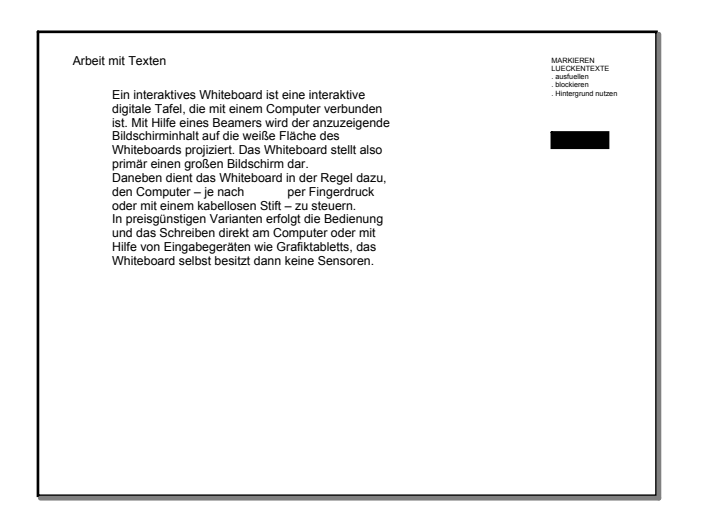

Sep 21-21:50

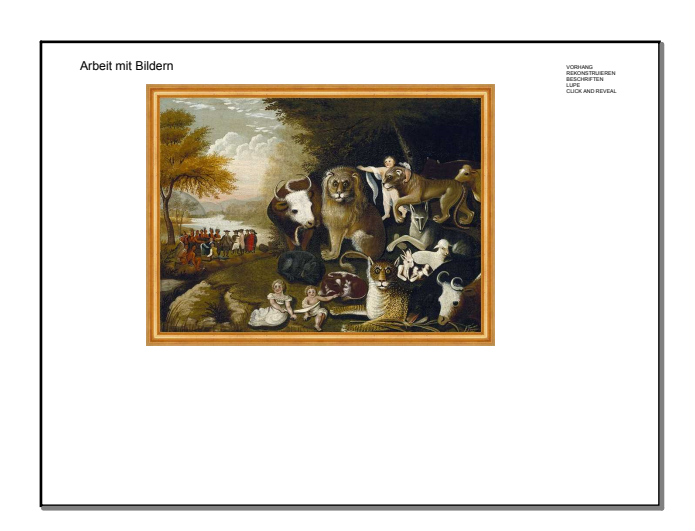

## SMART Fortbildung Sep 2016.notebook

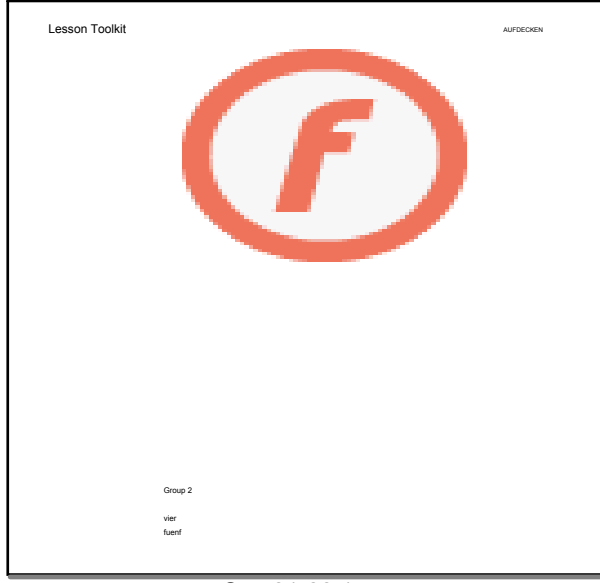

Sep 21-22:14

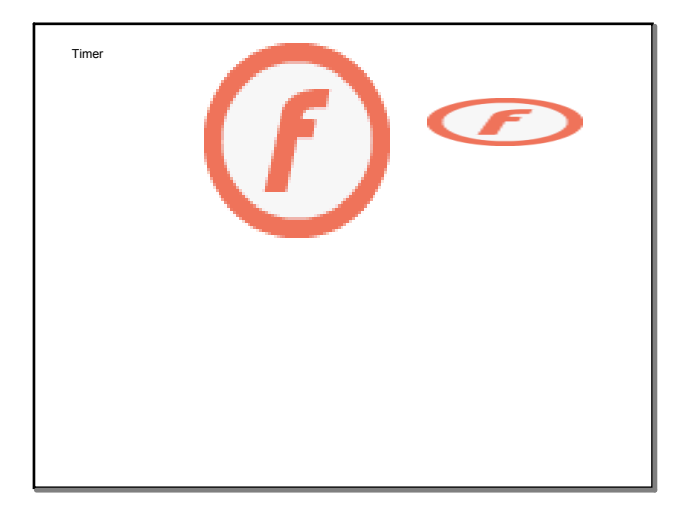

Sep 21-22:28

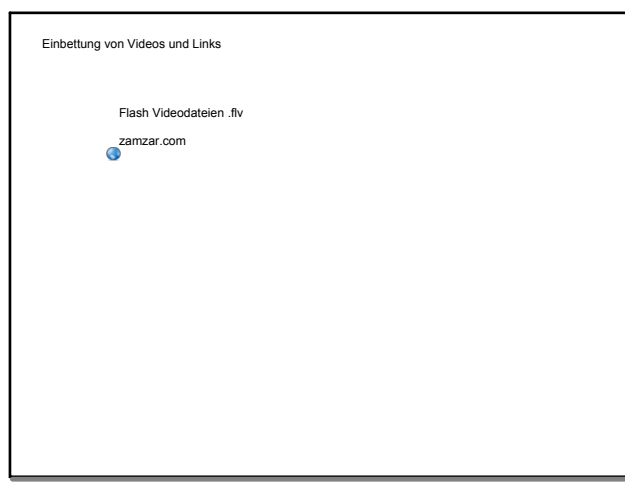

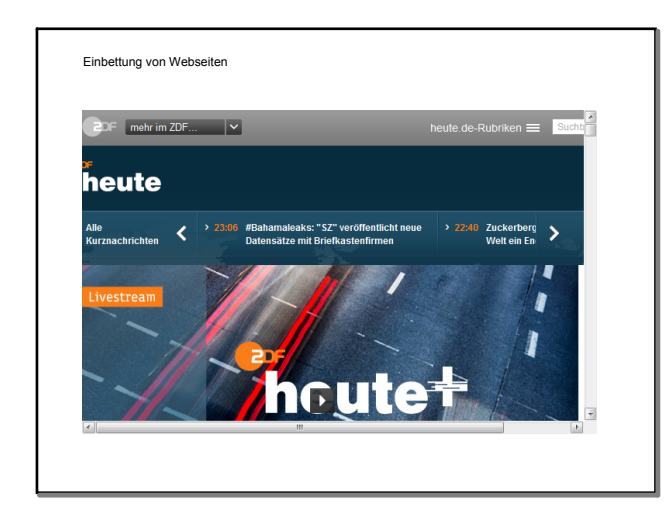

Sep 21-22:17

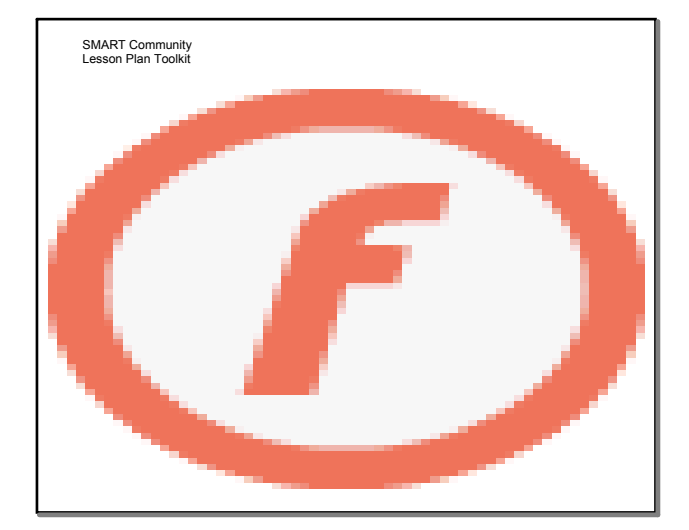

Sep 21-23:10

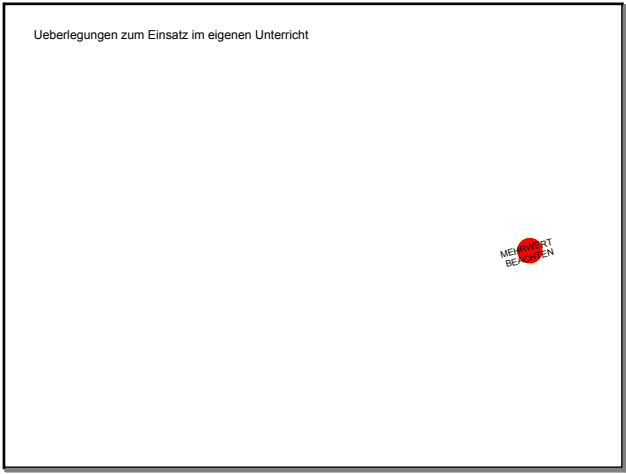